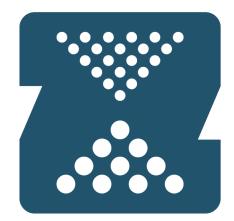

## Open**ZFS**

Matt Ahrens mahrens@delphix.com

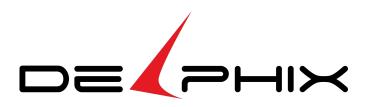

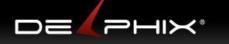

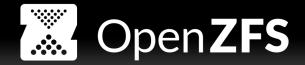

#### What is the ZFS storage system?

- Pooled storage
  - Functionality of filesystem + volume manager in one
  - Filesystems allocate and free space from pool
- Transactional object model
  - Always consistent on disk (no FSCK, ever)
  - Universal file, block, NFS, SMB, iSCSI, FC, ...
- End-to-end data integrity
  - Detect & correct silent data corruption
- Simple administration
  - Concisely express intent
  - Scalable data structures

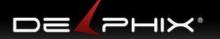

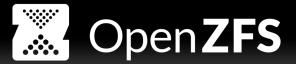

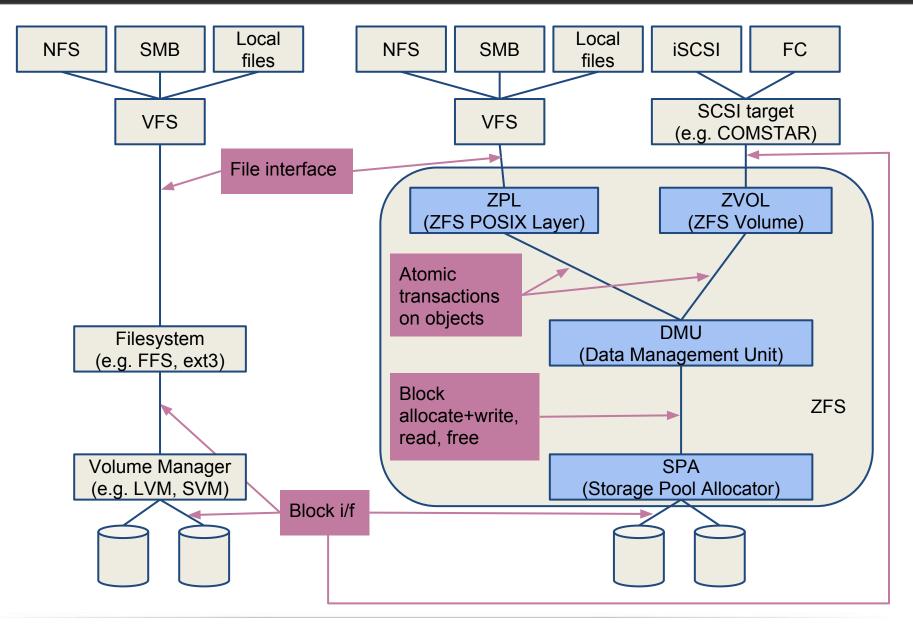

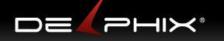

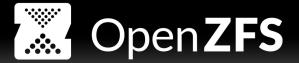

#### **ZFS History**

- 2001: development starts with 2 engineers
- 2005: ZFS source code released
- 2008: ZFS released in FreeBSD 7.0
- 2010: Oracle stops contributing source code for ZFS
- 2010: illumos is founded
  - The multilateral successor to OpenSolaris
- 2013: ZFS on (native) Linux GA
- 2013: Open-source ZFS bands together to form OpenZFS
- 2014: OpenZFS for Mac OS X launched

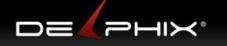

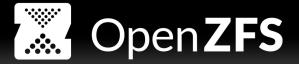

#### What is OpenZFS?

OpenZFS is a community project founded by open source ZFS developers from multiple operating systems:

• illumos, FreeBSD, Linux, OS X, OSv

The goals of the OpenZFS project are:

- to **raise awareness** of the quality, utility, and availability of open source implementations of ZFS
- to encourage **open communication** about ongoing efforts to improve open source ZFS
- to ensure **consistent** reliability, functionality, and performance of all distributions of ZFS.

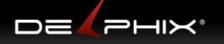

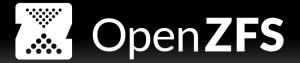

#### **OpenZFS** activities

## http://open-zfs.org

- Platform-independent <u>mailing list</u>
  - Developers discuss and review platformindependent code and architecture changes
  - Not a replacement for platform-specific mailing lists
- Simplifying the <u>illumos development process</u>
- Creating cross-platform test suites
- Reducing <u>code differences</u> between platforms
- Office Hours a.k.a Ask the Expert

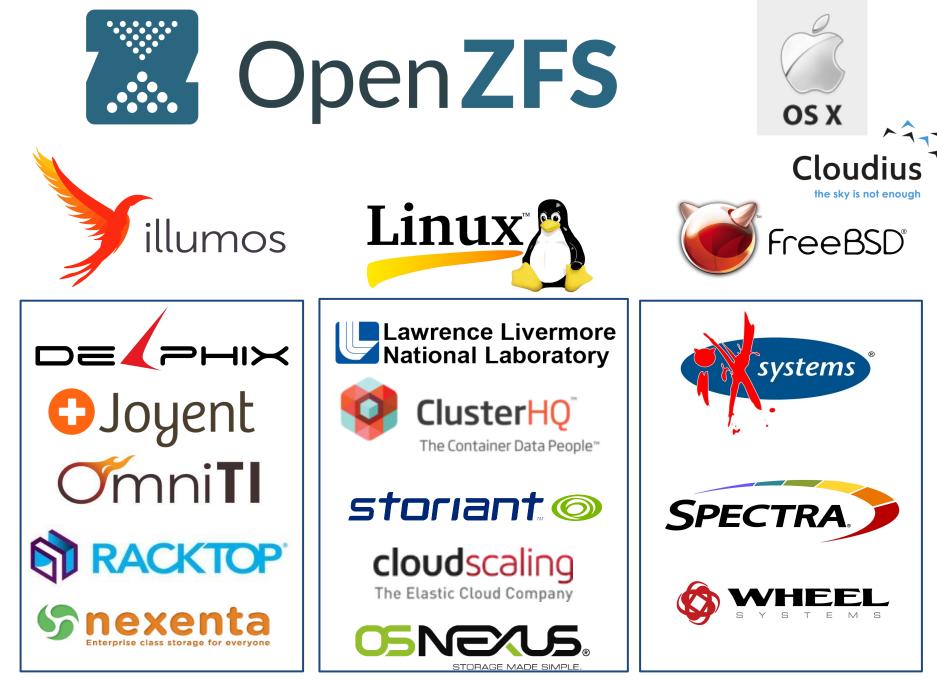

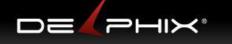

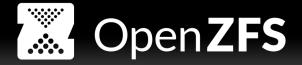

#### Last 12 months features

- embedded data blocks (better compression)
- larger (1MB+) blocks
- better ENOSPC error handling
- metadata\_redundancy=most
- LZ4 by default (for metadata, compress=on)
- metaslab fragmentation metric
- UNMAP perf improvements
- L2ARC memory overhead halved
- ARC lock contention
  - 3x improvement in cached reads
- ARC\_no\_grow fixes

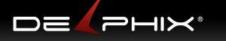

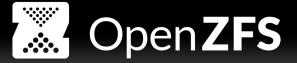

#### **Upcoming features**

Implemented, pending integration:

- prefetch rewrite
- compressed ARC
- resumable zfs send/recv
- allocation throttle
- recv prefetch
- new checksum algos (SHA512, Skein, Edon-R)
   Work in progress:
- device removal
- persistent l2arc (Saso Kiselkov)
- channel program for richer administration

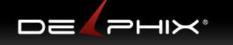

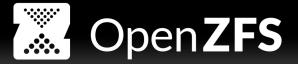

#### Last 12 months events

- May 2014
  - OpenZFS European Conference, Paris
  - dotScale, Paris
  - BSDCAN, Ottawa, Canada
- November 2014
  - OpenZFS Developer Summit, San Francisco
- March 2015
  - AsiaBSDcon, Tokyo
  - Snow UNIX Event, Netherlands

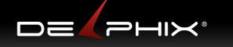

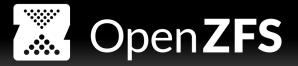

#### **Announcing 2015 OpenZFS Developer Summit**

- October 19th-20th
- Downtown San Francisco
- One day of talks
- One day hackathon

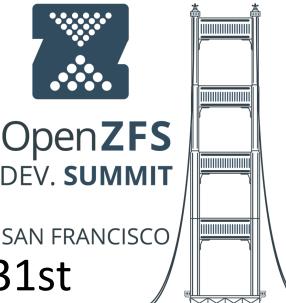

- Talk proposals due August 31st
- A few sponsorship opportunities remain
- New this year: \$50 registration fee
  - Registration will open in a few months

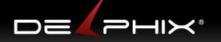

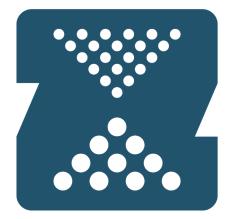

## OpenZFS http://open-zfs.org

Matt Ahrens mahrens@delphix.com

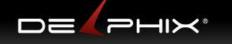

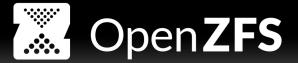

#### ZFS send / receive

- Use cases
- Compared with other tools
- How it works: design principles
- New features since 2010
  - send size estimation & progress reporting
  - holey receive performance!
  - bookmarks
- Upcoming features
  - resumable send/receive
  - receive prefetch

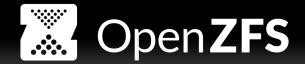

#### Use cases - what is this for?

- "zfs send"
  - serializes the contents of snapshots
  - creates a "send stream" on stdout
- "zfs receive"
  - recreates a snapshot from its serialized form
- Incrementals between snapshots
- Remote Replication
  - Disaster recovery / Failover
  - Data distribution
- Backup

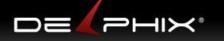

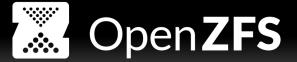

#### **Examples**

# zfs send pool/fs@monday | ssh host zfs receive tank/recvd/fs

#### zfs send **-i @monday** pool/fs@tuesday | ssh ...

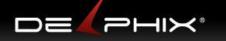

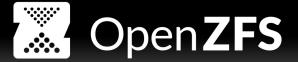

#### **Examples**

### zfs send pool/fs@monday | ssh host zfs receive tank/recvd/fs "FromSnap" zfs send -i @monday pool/fs@tuesday | ssh ... "ToSnap"

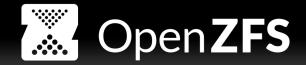

#### **Compared with other tools**

#### • Performance

- Incremental changes located and transmitted efficiently
- Including individual blocks of record-structured objects
  - e.g. ZVOLs, VMDKs, database files
- Uses full IOPS and bandwidth of storage
- Uses full bandwidth of network
- Latency of storage or network has **no impact**
- Shared blocks (snapshots & clones)
- Completeness
  - Preserves all ZPL state
  - No special-purpose code
  - e.g. owners (even SIDs)
  - e.g. permissions (even NFSv4 ACLs)

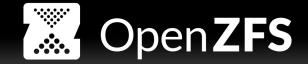

#### How it works: Design Principles (overview)

- Locate changed blocks via block birth time
  - Read minimum number of blocks
- Prefetching issues of i/o in parallel
  - Uses full bandwidth & IOPS of all disks
- Unidirectional
  - Insensitive to network latency
- DMU consumer
  - Insensitive to ZPL complexity

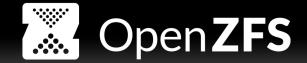

#### **Design: locating incremental changes**

- Locate incremental changes by traversing ToSnap
  - skip blocks that have not been modified since FromSnap
- Other utilities (e.g. rsync) take time proportional to # files (+ # blocks for record-structured files)
  - regardless of how many files/blocks were modified
- Traverse ToSnap
- Ignore blocks not modified since FromSnap
- Note: data in FromSnap is not accessed
  - Only need to know FromSnap's creation time (TXG)

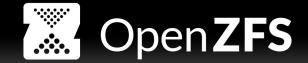

#### **Design: locating incremental changes**

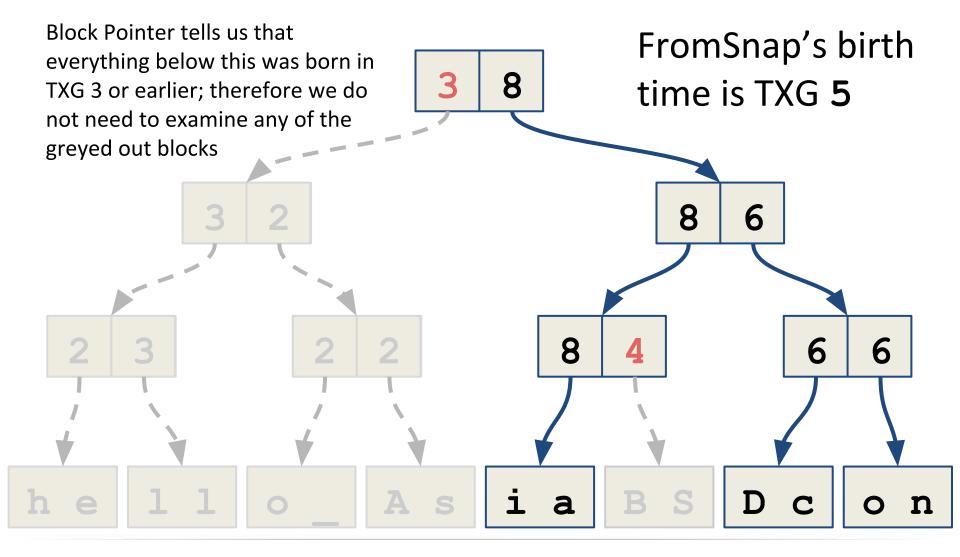

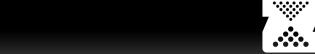

Open**ZFS** 

#### **Design: prefetching**

- For good performance, need to use all disks
  - Issue many concurrent i/os
- "zfs send" creates prefetch thread
  - reads the blocks that the main thread will need
  - does not wait for data blocks to be read in (just issues prefetch)
  - see tunable **zfs\_pd\_bytes\_max** (default: 50MB)
- Note: separate from "predictive prefetch"

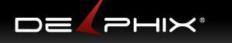

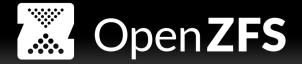

#### **Design: unidirectional**

- "zfs send ... | " emits data stream on stdout
- no information is passed from receiver to sender
- CLI parameters to "zfs send" reflect receiver state
  - e.g. most recent common snapshot
  - e.g. features that the receiving system supports (embedded, large blocks)
- insensitive to network latency
- allows use for backups (stream to tape/disk)
- allows flexible distribution (chained)

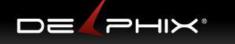

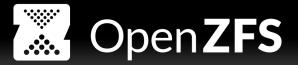

#### **Design: DMU consumer**

- Sends contents of objects
- Does not interpret ZPL / zvol state
- All esoteric ZPL features preserved
  - SID (Windows) users
  - Full NFSv4 ACLs
  - Sparse files
  - Extended Attributes

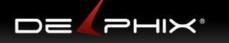

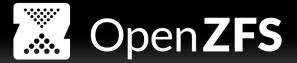

#### **Design: DMU consumer**

# zfs send -i @old pool/filesystem@snapshot | zstreamdump
BEGIN record

```
hdrtype = 1 (single send stream, not send -R)
features = 30004 (EMBED_DATA | LZ4 | SA_SPILL)
magic = 2f5bacbac ("ZFS backup backup")
creation_time = 542c4442 (Oct 26, 2013)
type = 2 (ZPL filesystem)
flags = 0x0
toguid = f99d84d71cffeb4
fromguid = 96690713123bfc0b
toname = pool/filesystem@snapshot
END checksum = b76ecb7ee4fc215/717211a93d5938dc/80972bf5a64ad549/a8ce559c24ff00a1
```

#### SUMMARY:

```
Total DRR_BEGIN records = 1

Total DRR_END records = 1

Total DRR_OBJECT records = 22

Total DRR_FREEOBJECTS records = 20

Total DRR_WRITE records = 22691

Total DRR_WRITE_EMBEDDED records = 0

Total DRR_FREE records = 114
```

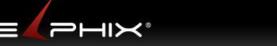

. . .

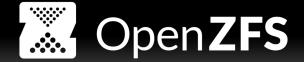

#### **Design Principles** (DMU consumer)

# zfs send -i @old pool/filesystem@snapshot | zstreamdump -v
BEGIN record

OBJECT object = 7 type = 20 bonustype = 44 blksz = 512 bonuslen = 168
FREE object = 7 offset = 512 length = -1
FREEOBJECTS firstobj = 8 numobjs = 3
OBJECT object = 11 type = 20 bonustype = 44 blksz = 1536 bonuslen = 168
FREE object = 11 offset = 1536 length = -1
OBJECT object = 12 type = 19 bonustype = 44 blksz = 8192 bonuslen = 168
FREE object = 12 offset = 32212254720 length = -1
WRITE object = 12 type = 19 (plain file) offset = 1179648 length = 8192
WRITE object = 12 type = 19 (plain file) offset = 2228224 length = 8192
WRITE object = 12 type = 19 (plain file) offset = 26083328 length = 8192
. . . .

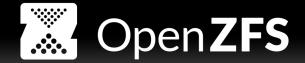

#### Send/receive features unique to OpenZFS

- ZFS send stream size estimation
- ZFS send progress monitoring
- Holey receive performance!
- Bookmarks

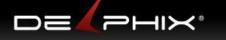

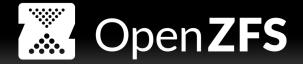

#### **ZFS send stream size & progress**

• In OpenZFS since Nov 2011 & May 2012

# zfs send -vei @old pool/fs@new | ...

send from @old to pool/fs@new estimated size is 2.78G

total estimated size is 2.78G

| TIME     | SENT  | SNAPSHOT    |
|----------|-------|-------------|
| 06:57:10 | 367M  | pool/fs@new |
| 06:57:11 | 785M  | pool/fs@new |
| 06:57:12 | 1.08G | pool/fs@new |

- – P (parseable) option also available
- API (libzfs & libzfs\_core) also available

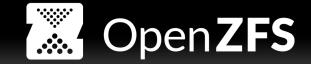

#### **Holey receive performance!**

- In OpenZFS since end of 2013
- Massive improvement in performance of receiving objects with "holes"
  - i.e. "sparse" objects
  - e.g. ZVOLs, VMDK files
- Record birth time for holes
  - Don't need to process old holes on every incremental
  - zpool set feature@hole\_birth=enabled pool
- Improve time to punch a hole (for zfs recv)
  - from O(N cached blocks) to O(1)

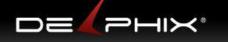

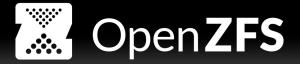

#### **Bookmarks**

- In OpenZFS since December 2013
- Incremental send only looks at FromSnap's creation time (TXG), not its data
- Bookmark remembers its birth time, not its data
- Allows FromSnap to be deleted, use FromBookmark instead

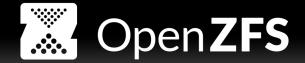

#### **Upcoming features in OpenZFS**

- Resumable send/receive
- Checksum in every record
- Receive prefetching
- Open-sourced March 16
  - <u>https://github.com/delphix/delphix-os</u>
- Will be upstreamed to illumos

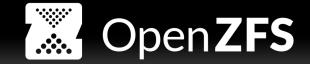

#### **Resumable send/receive: the problem**

- Failed receive must be restarted from beginning
  - Causes: network outage, sender reboot, receiver reboot
- Result: progress lost
  - partially received state destroyed
  - must restart send | receive from beginning
- Real customer problem:
  - Takes 10 days to send|recv
  - Network outage almost every week
  - :-(

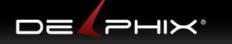

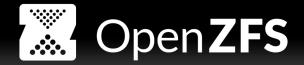

#### **Resumable send/receive: the solution**

- When receive fails, keep state
  - Do not delete partially received dataset
  - Store on disk: last received <object, offset>
- Sender can resume from where it left off
  - Seek directly to specified <object, offset>
  - No need to revisit already-sent blocks

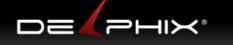

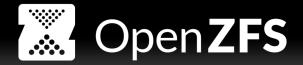

- Still unidirectional
- Failed receive sets new property on fs
  - receive resume token
  - Opaque; encodes <object, offset>
- Sysadmin or application passes token to "zfs send"

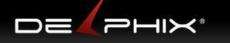

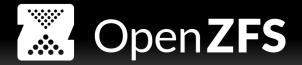

- zfs send ... | zfs receive **-s** ... pool/fs
  - New s flag indicates to Save State on failure
- zfs get receive\_resume\_token pool/fs
- zfs send -t <token> | zfs receive ...
  - Token tells send:
    - what snapshot to send, incremental FromSnap
    - where to resume from (object, offset)
    - enabled features (embedded, large blocks)
- zfs receive **-A** pool/fs
  - Abort resumable receive state
  - Discards partially received data to free space
  - receive\_resume\_token property is removed
- Equivalent API calls in libzfs / libzfs\_core

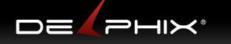

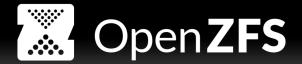

- # zfs send -v -t 1-e604ea4bf-e0-789c63a2...
- resume token contents:
- nvlist version: 0
  - fromguid = 0xc29ab1e6d5bcf52f
  - **object =** 0x856 (2134)
  - **offset =** 0xa0000 (655360)
  - **bytes =** 0x3f4f3c0
  - **toguid =** 0x5262dac9d2e0414a
  - toname = test/fs@b
- send from test/fs@a to test/fs@b estimated
  size is 11.6M

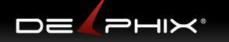

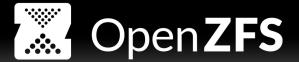

```
# zfs send -v -t 1-e60a... | zstreamdump -v
BEGIN record
. . .
        toquid = 5262dac9d2e0414a
        fromguid = c29ab1e6d5bcf52f
nvlist version: 0
        resume object = 0 \times 856 (2134)
        resume offset = 0 \times a0000 (655360)
OBJECT object = 2134 type = 19 bonustype = 44 blksz = 128K bonuslen = 168
FREE object = 2134 offset = 1048576 length = -1
. . .
WRITE object = 2134 type = 19 (plain file) offset = 655360 length = 131072
WRITE object = 2134 type = 19 (plain file) offset = 786432 length = 131072
. . .
```

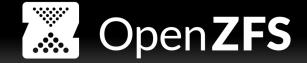

#### **Checksum in every record**

- Old: checksum at end of stream
- New: checksum in every record (<= 128KB)
- Use case: reliable resumable receive
  - Incomplete receive is still checksummed
- Checksum verified before acting on metadata

```
# zfs send ... | zstreamdump -vv
FREEOBJECTS firstobj = 19 numobjs = 13
    checksum = 8aa87384fb/32451020199c5/bff196ad76a8...
WRITE_EMBEDDED object = 3 offset = 0 length = 512
    comp = 3 etype = 0 lsize = 512 psize = 65
    checksum = 8d8e106aca/34f610a4b5012/cfacccd01ac3...
WRITE object = 11 type = 20 offset = 0 length = 1536
    checksum = 975f44686d/3872578352b3c/e4303914087d...
```

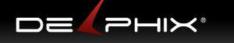

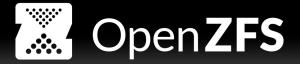

#### **Receive prefetch**

- Improves performance of "zfs receive"
  - Incremental changes of record-structured data
  - e.g. databases, zvols, VMDKs
- Write requires read of indirect that points to it
- Problem: this read happens synchronously
  - get record from network
  - issue read i/o for indirect
  - wait for read of indirect to complete
  - perform write (i.e. notify DMU no i/o)
  - repeat

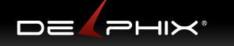

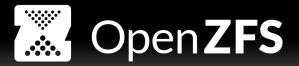

#### **Receive prefetch: Solution**

- Main thread:
  - Get record from network
  - issue read i/o for indirect (prefetch)
  - enqueue record (save in memory)
  - repeat
- New worker thread:
  - dequeue record
  - wait for read of indirect block to complete
  - perform write (i.e. notify DMU no i/o)
  - repeat
- Benchmark: 6x faster
- Customer database: 2x faster

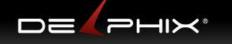

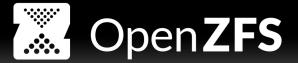

#### ZFS send / receive

- Use cases
- Compared with other tools
- How it works: design principles
- New features since 2010
  - send size estimation & progress reporting
  - holey receive performance!
  - bookmarks
- Upcoming features
  - resumable send/receive (incl. per-record cksum)
  - receive prefetch

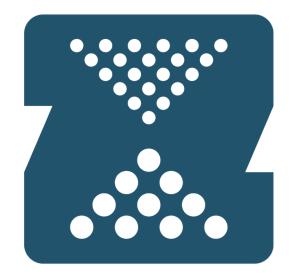

## **OpenZFS**

Matt Ahrens

mahrens@delphix.com

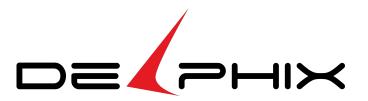